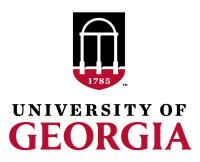

# PreGSf90 for Quality Control of SNP data

Andres Legarra INRA France Ignacio Aguilar INIA Uruguay Daniela Lourenco UGA USA

UGA TEAM, 08/2019

#### Call rate

- Is the percentage of observed genotypes:
  - <u>per animal</u> (per row)
  - <u>per marker</u> (per column)
- In other words, the number of "5"s
- If call rate of an animal <95%</li>
   genotype of the animal is rejected (delete line)
- If call rate for a marker <95%
  - marker is deleted

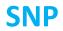

#### ANIMAL

| 025 |          |       | 1110111110010001221 <b>1</b> 512 <b>15</b> 1221 <b>25</b> 02 <b>15</b> 11110 <b>15</b> 01220102010210002211210 <b>15</b> 000122010 |
|-----|----------|-------|----------------------------------------------------------------------------------------------------|
| 036 |          |       | 012122222012101222010120222111112021222111112102020101101                                                                          |
| 050 |          |       | 2021111200021212222100021122122122110000020220000211022122212122020001112020:                                                      |
| 054 |          |       | 0121211100121002222110211221102011212221200220021212121111202112022002022100:                                                      |
| 066 |          |       | 102122112002200122221110122020211020222202022000122212101120102102                                                                 |
| 097 |          |       | 0121122111021001111100102211212022111111                                                                                           |
| 101 |          |       | 00112211000111122201001011201121212111212012210021020020                                                                           |
| 151 | 11100102 | 022   | 12202102010110122202001212211112212211211                                                                                          |
| 172 | 21101202 | 021   | 1112101211021102220101001221212221102220201221020212112010211122022112011010:                                                      |
| 224 | 22000111 | 022   | 1012210101021102520201112120222122212220110121011102220050210121022010022125:                                                      |
| 277 | 21010220 | 012   | 12212112120210122220020122102121102011210212210022110110                                                                           |
| 314 | 12201112 | 012   | 222021021001000212100112012020200121002002                                                                                         |
| 419 | 22111221 | 012   | 1120222221022102110201021121211122000000                                                                                           |
| 439 | 20020210 | 012   | 2121210101021012221101112220202022110010111210011201022012220211021010011020;                                                      |
| 456 | 12000102 | 022   | 11122001010210022110002022212122222200101102211102120120                                                                           |
| 501 | 11100002 | 122   | 1121201212121002221101202222101022112222110220011202110020201102022100021020:                                                      |
| 571 | 11000012 | 020   | 2200221212022001210200011122110110222221200220020212001010212121022102010110:                                                      |
| 579 | 11210021 | 021   | 0010101111022002221200022211112020222222                                                                                           |
| 581 | 21100202 | 152   | 10012212020110022002011251212150225222225022101120112                                                                              |
| 657 | 11001112 | 022   | 011121110102001222100011222121202121112120022001220222002221221                                                                    |
| 660 | 21000212 | 022   | 1120221121021012221011012221222121211120201221012201121111211112022000012101;                                                      |
| 730 | 21000202 | 022   | 0020222220012002220001220222220021102252200122001202111151001012022001012025                                                       |
| 732 | 21210212 | 1(5)2 | 1002201200012101121201215110215122521121150220011102111050202221122011022010                                                       |
| 764 | 11110212 | 152   | 0012212211020001220201225222115021522221150220110202120050202022022111112110;                                                      |
| 780 | 12110102 | 112   | 2220210101022002221201201121221012111110111221020202001010112212121002021021                                                       |
| 800 | 22100012 | 022   | 1222210202021102221101012112022120222222                                                                                           |
| 816 |          |       | 0121220110022011121100011021122121220020112222002222111021111212022011022010;                                                      |
| 832 |          |       | 001121111002111222011111212222121020111102022100211222100121211112101211110;                                                       |
| 900 |          |       | 012212121102110212101212022121212110111111                                                                                         |
| 901 |          |       | 112121221001000212020111122111212200111111                                                                                         |
| 201 | 10100100 | 566   |                                                                                                    |

# Allele Frequency

• The allele frequency *p* is simply the frequency of the reference allele

| 025<br>036<br>050<br>054<br>066<br>097<br>101<br>151<br>172<br>224<br>277<br>314<br>419<br>439<br>456<br>501<br>571<br>579<br>581<br>657<br>660<br>730<br>732 | 1.010111151111011110010001221151205<br>2.101101022012122220121012220101202<br>1210100211120211120002121222100021<br>12000120022012121110012100222211021<br>2.00020202210212211200200122221101<br>10110212022012112211102100111100102<br>121002120220012210001111220100101<br>1.1001020221220210201011012220200121<br>2.101202011121012110211022001010<br>2.200011102210122101 | <ul> <li>30 animals = 60 alleles <ul> <li>0 = AA</li> <li>1 = AB</li> <li>2 = BB</li> </ul> </li> <li>How many copies of B: <ul> <li>(1+2+1+1+1++1)/60</li> <li>or</li> <li>Average/2</li> </ul> </li> </ul> |
|----------------------------------------------------------------------------------------------------|----------------------------------------------------------------------------------------------------|----------------------------------------------------------------------------------------------------|
| 764<br>780<br>800<br>816<br>832<br>900<br>901                                                                                                    | 1.1102121520012212211020001220201225<br>121101021122220210101022002221201201<br>221000120221222210202021102221101012<br>1.0001220220121220110022011121100011<br>121010011120011211110021112220111112<br>2.0100110220122121210210010002120201111                                                                                                    | <ul> <li>Allele frequency of B = 0.7167</li> <li>Allele frequency of A = 0.2833</li> </ul>                                                                                                    |
|                                                                                                    |                                                                                                    |                                                                                                    |

# Minor allele Frequency

- MAF is the lowest of the two allele frequecies
- p = freq(A)
- q = 1 p = freq(B)
- MAF = min(p,q)
- Why is MAF important?
  - A fixed marker (p = 0 or p = 1) gives no information
  - An almost-fixed marker (p = 0.0001 or p = 0.9999) gives almost no info
  - Common sense: delete markers with MAF<0.01 or <0.05
  - For prediction and GWAS it does not make much difference
  - For sequence analysis with *de novo* variants it makes a difference

# Hardy-Weinberg Equilibrium

- If animals reproduce at random we expect to find HW proportions of genotypes:
   p<sup>2</sup>, 2pq, q<sup>2</sup>
- We can use a Chi-square test to test this, but
  - Does HWE equilibrium this hold?
  - Only approximately
  - At each generation p changes a little bit, so it does not hold across all generations
  - Also, animals do not mate at random

# Hardy-Weinberg Equilibrium

Rule of thumb used by AIPL (Wiggans 2011):

 Number of heterozygotes should not deviate too much

• Delete marker if 
$$\left|\frac{n \text{ of heterozygotes}}{n} - 2pq\right| > 0.15$$

#### Non-mapped SNP

- SNP markers are in chromosomes
- The position of some SNP is still unknown!
- This is reported as "chromosome 0"
- It is better to remove these markers

```
GGaluGA360484 0 0
GGaluGA360493 0 0
GGaluGA360494 0 0
GGaluGA360497 0 0
GGaluGA360501 0 0
GGaluGA360505 0 0
GGaluGA001820 1 34388
Gga_rs16686671 1 67781
GGaluGA001841 1 80477
Gga_rs15995401 1 111556
```

#### Mendelian conflicts

 In absence of mutation (which is rare) this kind of inheritance is not possible:

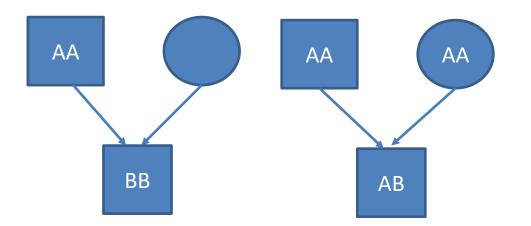

#### Mendelian conflicts

- If a marker is seen in many Mendelian conflicts,
  - possibly the genotyping of the marker is wrong and the marker is deleted
- If an animal is seen in many Mendelian conflicts,
  - Possibly there is a misidentification in animal or in pedigree
- You may try to find this animals' parent:
  - seekparent.f90

# Duplicate genotypes

- Two animals should not have identical SNPs unless they are clones or monozygotic twins
- This is very unusual...
- Duplicated genotypes come from mislabeling: the DNA sample of the same animal has been given two different names

• « Gametic phase disequilibrium »

Statistical association between alleles at two loci in the same chromosome

- Loci : places
- Alleles: alternative forms of a gene (A,B,0)
- Phase: notion of being in the same chromosome (of a pair) or coming from same origin (sire or dam)

- p(A) = 0.6
- p(B)=0.5
- if independent, p(AB) = 0.3, p(ab) = 0.2
- The expected proportions are:
  - A a
  - B 0.3 0.2
  - b 0.3 0.2

- p(A) = 0.6
- p(B) = 0.5
- in reality:
  - A a B 0.4 0.2 b 0.1 0.3

#### vs. expected

- A a
- B 0.3 0.2
- b 0.3 0.2

More AB & ab than expected !! This is **linkage disequilibrium** 

- Is a *statistical* concept
- Describes not-random association of two loci
  - Nothing more, so, why is it useful?
- Two loci in LD *most often* are (very) close
  - This is because LD breaks down with recombination
- Linkage disequilibrium of two loci decays on average with the distance
- Where does it come from?
- Because chromosomes are transmitted together Within known families (« linkage analysis »)
   Within the history of a population (« populational linkage disequilibrium » or « linkage disequilibrium » in short)

#### preGSf90

 Interface program to the genomic module to process the genomic information for the BLUPF90 family of programs

- Performs Quality Control of SNP information
- Efficient methods
  - Creation of the genomic relationship matrix and relationship based on pedigree
  - Inverse of relationship matrices

# BLUPF90 programs using Genomic

- Genomic programs
  - controlled by adding OPTION to the parameter file
  - OPTION SNP\_file marker.geno
  - Read 2 files:
    - marker.geno
    - marker.geno\_XrefID (created by renumf90)

# **Output Files**

- freqdata.count
  - Contains the estimated allele frequency before QC
- freqdata.count.after.clean
  - Contains allele frequencies as used in calculations, remove code
  - For removed SNP these will be zero
- Gen\_call\_rate
  - List of animals removed by low call rate
- Gen\_conflicts
  - Report of animals with Mendelian conflicts
- GimA22i
  - Store the content of the inv(G) inv(A22)
  - Only if preGSf90 is used, not in applications programs

# Quality control default exclusion

- MAF
  - SNP with MAF < 0.05</p>
- Call rate
  - SNP with call rate < 0.90</p>
  - Individuals with call rate < 0.90</li>

- Monomorphic
  - Excludes monomorphic SNP ONLY when MAF <> 0

# Quality control default exclusion

- Parent-progeny conflicts (SNP & Individuals)
  - Exclusion -> opposite homozygous
  - For SNP: >10 % of parent-progeny exclusion from the total of pairs evaluated
  - For Individuals: > 1% of parent-progeny from total number of SNP

#### Control default values

- For MAF
   OPTION minfreq x
- Call rate
  - OPTION callrate x
  - OPTION callrateAnim x
- Mendelian conflicts
  - OPTION exclusion\_threshold x
  - OPTION exclusion\_threshold\_snp x

# Parent-progeny conflicts

- Presence of these conflicts results in a negative **H**
- Problems in estimation of variance components by REML, programs does not converge, etc.
- Solution:
  - Report all conflicts, with counts for each individual as parent or progeny to trace the conflicts
  - Remove progeny genotype
    - maybe not the best option
    - But results in a positive-definite **H**

# Parent-progeny conflicts

- OPTION verify\_parentage x
  - 0: no action
  - 1: only detect
  - 2: detect and search for an alternate parent; no change to any file. Not implemented
    - implemented in seekparentf90 program
  - 3: detect and eliminate progenies with conflicts (default)

# **Other Options**

- Exclusion of selected chromosomes:
   OPTION excludeCHR n1 n2 n3 ...
- Inclusion of selected chromosomes:
   OPTION includeCHR n1 n2 n3 ...
- Exclude samples from analyses
   OPTION excludeSample n1 n2 n3
- Inform which are sex chromosomes:
  - OPTION sex\_chr n
  - Chromosome # > n will be excluded only for HWE and parent-progeny checks, but not in calculations

# SNP map file

- OPTION chrinfo <*file>*
- For some genomic analyses (GWAS) or QC
- Format:
  - SNP number
    - Index number of SNP in the sorted map by chromosome and position
  - chromosome number
  - Position
  - SNP name (Optional)
- First column corresponds to first row SNP in genotype file !!!

14 7928189 ARS-BFGL-BAC-1020 31819743 ARS-BEGL-BAC-10 6133529 ARS-BEGL-BAC-31679 14 17544926 ARS-BFGL-BAC-10591 34639444 ARS-BFGL-BAC-108 31267746 ARS-BFGL-BAC-109 18882288 ARS-BFGL-BAC 23550 10 20609250 ARS-BFGL-BAC-109 11 10 21225382 ARS-BFGL-BAC-109 23612 10 26527257 ARS-BFGL-BAC-10986 24705 10 78512500 ARS-BFGL-BAC-10993 24712 10 79252023 ARS-BFGL-BAC-11000 15 80410977 ARS-BFGL-BAC-11003 10 80783719 ARS-BFGL-BAC-11007 24827 10 84516867 ARS-BFGL-BAC-11025 25865 11 21276136 ARS-BFGL-BAC-11039 21

#### SNP map file – new option

- OPTION chrinfo <*file>*
- OPTION map\_info <file>
- Format:
  - No defined position if a header is provided
    - Names for SNP, chromosome and physical position are mandatory
  - SNP\_ID for SNP
  - CHR for chromosome
  - POS for position

| NUM CHR  | POS        | SNPID    | NUM2        |      |
|----------|------------|----------|-------------|------|
| 31428 14 | 7928189    | ARS-BFGI | G-BAC-1020  | 2    |
| 32005 14 | 31819743   | ARS-BFG  | L-BAC-1024  | 53   |
| 31371 14 | 6133529    | ARS-BFGI | G-BAC-10345 | 4    |
| 31679 14 | 17544926   | ARS-BF0  | L-BAC-1059  | 17   |
| 32053 14 | 34639444   | ARS-BF0  | L-BAC-1086  | 78   |
| 31993 14 | 31267746   | ARS-BFG  | L-BAC-1091  | 99   |
| 23506 10 | 18882288   | ARS-BFG  | L-BAC-1095  | 2 10 |
| 23550 10 | 20609250   | ARS-BFG  | L-BAC-1096  | 0 11 |
| 23566 10 | 21225382   | ARS-BFG  | L-BAC-1097  | 5 12 |
| 23612 10 | 26527257   | ARS-BFG  | L-BAC-1098  | 6 13 |
| 24705 10 | 78512500   | ARS-BFG  | L-BAC-1099  | 3 14 |
| 24712 10 | 79252023   | ARS-BFG  | SL-BAC-1100 | 0 15 |
| 24732 10 | 80410977   | ARS-BFG  | SL-BAC-1100 | 3 16 |
| 24741 10 | 80783719   | ARS-BF0  | 5L-BAC-1100 | 7 17 |
| 24827 10 | 84516867   | ARS-BFG  | GL-BAC-1102 | 5 18 |
| 25865 11 | . 21276136 | ARS-BFG  | L-BAC-1103  | 9 21 |

# Saving 'clean' files

- SNP excluded from QC are set as missing (i.e. Code=5)
- OPTION saveCleanSNPs
- Save clean genotype data with excluded SNP and individuals
  - For example for a SNP\_file named gt
  - Clean fles will be:
    - gt\_clean
    - *gt\_*clean\_XrefID
  - Removed SNP/animals will be output in files:
    - *gt\_*SNPs\_removed
    - *gt\_*Animals\_removed

#### LD calculation and options

#### OPTION calculate\_LD

Calculate LD as the squared correlation of allele counts for two SNP

Results are stored in "Id\_results", columns: snp\_i, chr\_i, pos\_i, freq\_i, snp\_j, chr\_j, pos\_j, freq\_j, dist\_ij, Rsq\_ij

OPTION LD\_by\_chr

Calculate LD within chromosome

OPTION LD\_by\_pos x

Calculate LD within chromosome and windows of SNP based on position optional parameter x define with windows size in Bp, default value 200000

OPTION filter\_by\_LD x

Filter SNP with Rsq > threshold. Optional parameter x define the threshold. default value 0.8

OPTION thr\_output\_LD x

Threshold to print out Rsq between pair of SNP Optional parameter x define the threshold. default value 0.1

# Only QC in preGSf90

- Quality control
- Genomic relationship matrix (tomorrow)
- How to do only QC avoiding extra steps:
  - OPTION SNP\_file marker.geno
  - OPTION saveCleanSNPs
  - OPTION createG 0
  - OPTION createGInverse 0
  - OPTION createA22 0
  - OPTION createA22Inverse 0
  - OPTION createGimA22i 0

# No Quality control

• ONLY use:

- If QC was performed in a previous run

- and "clean" genotype file is used

- OPTION SNP\_file marker.geng\_clean
- OPTION no\_quality\_control

# Use in application programs

- Use renumf90 for renumbering and creation of XrefID and files
  - SNP\_FILE marker.geno FILE ped3.txt FILE\_pos 1 2 3 0 0 SNP\_FILE marker.geno PED\_DEPTH 0 (CO) VARIANCES 0,30
- Run preGSf90 with quality control, saving clean files
- Run further programs as needed
  - airemlf90, blupf90, ...

#### PreGSf90 wiki

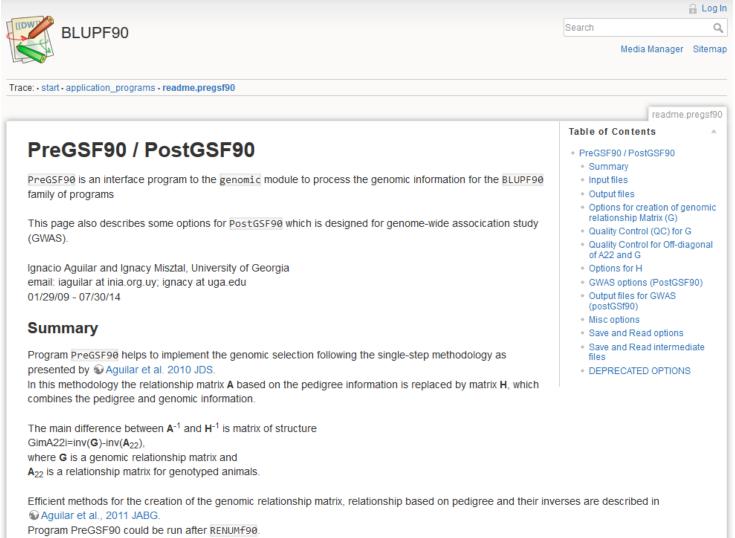

It is also run automatically by application programs like BLUPF90, REMLF90, GIBBSxF90 or BLUP90IOD when their parameter file contains OPTION SNP file filename.